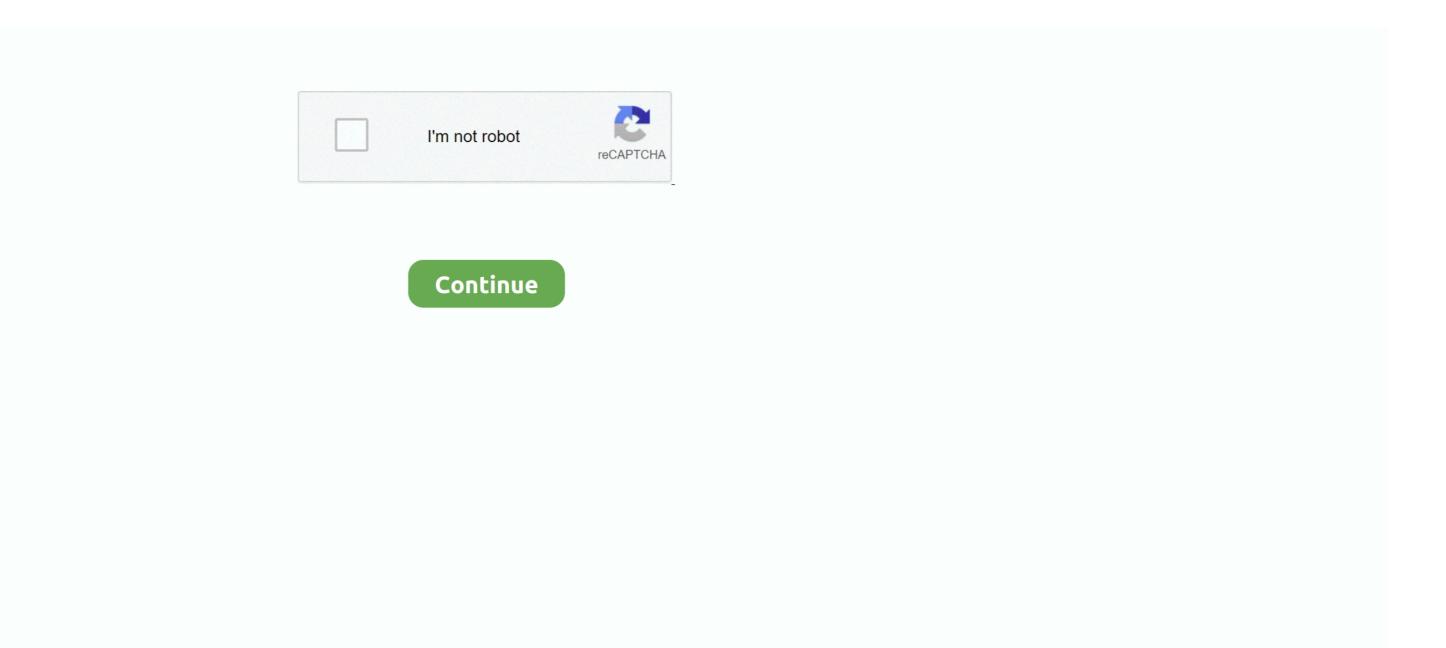

| Controlling Arduino Cocoa App Macos                                                                                                    |
|----------------------------------------------------------------------------------------------------|
| The Cocoa application layer is primarily responsible for the appearance of apps and their responsiveness to user actions In addition, many of the features that define the OS X user experience—such as Notification Center, full-screen mode, and Auto Save—are implemented by the Cocoa layer. |
| e10c415e6f                                                                                                    |
| 6100413601                                                                                                    |

2/2